# Lineamientos para documento de Tesis de Maestría y Doctorado del IIE

# SCAPA - IE

Versión 1.1 Febrero de 2013

## I. Resumen

Este documento presenta los principales lineamientos establecidos por la SCAPA-IE para la elaboración del documento de tesis de Maestría o Doctorado. Se muestran las diferentes secciones y contenido que se pretende que este documento contenga. Siguiendo estos lineamientos, se pone a disposición un template hecho en L<sup>A</sup>T<sub>EX</sub>, para facilitar la elaboración de dicho documento, y se explican los pasos a seguir para su uso.

# II. Contenido de una tesis

El contenido esperado de una tesis de maestría o de doctorado en el IIE implica varios elementos, como la car´atula, las diferentes secciones del documento y el contenido de las mismas en un formato preestablecido. Se enumeran a continuación lo que se espera de cada uno de ellos.

#### II.1. Carátula

La carátula del documento debe contener:

- $\rightarrow$  Logos y nombres de *UDELAR* y *FING*.
- $\rightarrow$  Título de la tesis (puede ser en inglés, pero el resto de la carátula debe ser en español).
- $\rightarrow$  ISSN (en caso de maestría es 1688-2806 y en caso de doctorado es 1688-2784).
- $\rightarrow$  Texto: "Tesis presentada a la Facultad de Ingeniería de la Universidad de la República por"
- $\rightarrow$  Nombre del maestrando/doctorando.
- $\rightarrow$  Texto: "en cumplimiento parcial de los requerimientos para la obtención del título de Doctor/Magister en Ingeniería Eléctrica".
- $\rightarrow$  Nombre(s) y universidad(es) de Director(es) de Tesis.
- $\rightarrow$  Nombres y universidades de los integrantes del Tribunal.
- $\rightarrow$  Nombre(s) y universidad(es) de Director(es) Académico(s).
- $\rightarrow$  Lugar y fecha de la defensa.

Se adjunta a este documento una carátula de ejemplo.

#### II.2. Secciones

Se sugieren las siguientes secciones para el documento, con su respectivo orden:

- $\rightarrow$  Carátula.
- $\rightarrow$  Página de información del documento.
- $\rightarrow$  Acta (cuando esté disponible).
- $\rightarrow$  Citas y proverbios.
- $\rightarrow$  Agradecimientos.
- $\rightarrow$  Resumen (al menos en español y en inglés, independientemente del idioma del resto del documento).
- $\rightarrow$  Prefacio.
- $\rightarrow$  Revisiones (cuando estén disponibles).
- $\rightarrow$  Tabla de contenidos.
- $\rightarrow$  Contenido (separado en capítulos y secciones).
- $\rightarrow$  Apéndice (separado en capítulos y secciones).
- $\rightarrow$  Bibliografía.
- $\rightarrow$  Glosario.
- $\rightarrow$  Lista de tablas.
- $\rightarrow$  Lista de figuras.
- $\rightarrow$  Contenido del CD (si corresponde).
- $\rightarrow$  Índice de contenidos.
- $\rightarrow$  Página de cierre del documento.

# III. Lista de archivos

La SCAPA-IE ha diseñado un template de latex que automáticamente genera todos los elementos ennumerados antes. El mismo se puede descargar del moodle de posgrados, y consta de un archivo comprimido conteniendo los siguientes archivos:

- → iietesis.cls: Clase de LATEX donde se definen todas las carcterísticas del documento. No debe ser editado.
- $\rightarrow$  definiciones.tex: Definiciones auxiliares del documento.
- $\rightarrow$  tesis.tex: Archivo TEX principal del documento.
- $\rightarrow$  quotes.tex: Contenido de las citas y proverbios.
- $\rightarrow$  dedicatoria.tex: Contenido de la página de dedicatorias.
- $\rightarrow$  agradecimientos.tex: Contenido de la página de agradecimientos.
- $\rightarrow$  resumen.tex: Resumen del trabajo.
- $\rightarrow$  prefacio.tex: Contenido del prefacio del documento.
- $\rightarrow$  capitulo 01.tex: Contenido del primer capítulo del documento. Debe replicarse para el resto de los capítulos del mismo.
- $\rightarrow$  apendice 01.tex: Contenido del primer capítulo del apéndice. Debe replicarse para el resto de los capítulos del mismo.
- $\rightarrow$  referencias.bib: Entradas en formato BIBT<sub>E</sub>X de las referencias.
- $\rightarrow$  logo\_fing.pdf y logo\_univ.pdf: Logos de la Facultad de Ingeniería y de la Universidad de la República. Se encuentran en figuras/logo/.
- $\rightarrow$  Makefile: Archivo que contiene las instrucciones de compilación del documento, en formato make.

Nota: El archivo a ser compilado es lógicamente tesis.tex, que hace uso del resto de los archivos auxiliares. Por más detalles sobre cada archivo consultar los comentarios que se incluyen en cada uno. Por último, si se desea agregar el acta y el contenido del CD, se deben crear los archivos  $acta.tex$  y contenidodelcd.tex respectivamente, siguiendo los lineamientos del resto de los archivos de contenido.

## IV. Edición

La creación del documento de tesis implica editar algunos de los archivos existentes, así como agregar nuevos. Se muestran a continuación los pasos a seguir en cada caso.

#### IV.1. Datos de la tesis

Los datos de la tesis se declaran en el archivo tesis.tex. Lo primero se debe seleccionar el tipo de documento (maestr´ıa o doctorado), dejando sin comentar la l´ınea correspondiente, y luego se deben editar los siguientes campos. A continuación se muestra un ejemplo:

```
\lambda\ document class [a4paper , 12pt, master ] { iietesis }
\documentclass [a4paper, 12pt, doctorado]{iietesis}
%\ documentclass [a4paper ,12 pt , proyecto ]{ iietesis }
\title { T tulo Largo y Extenso para Simular Que el Tema es Oscuro y
Dif cil e Impresionar a Terceros}<br>\author{Nombre Apellido} % Nombre del autor o los autores
\ date {\ today } % Fecha de la defensa
\ email { mail@fing . edu . uy } % email de contacto
\setminuslocation { Montevideo }
\ documenturl { http :// iie . fing . edu . uy /}
\ TutorNombreA { Nombre Apellido }
\ TutorAfiliacionA { Universidad de la Rep \ ' ublica }
\ TutorNombreB { Otro Nombre }
\ TutorAfiliacionB { Universidad de A c }
\ TutorNombreC { Otro Nombre m s }
\ TutorAfiliacionC{ Universidad de All }
%\ TutorNombreD { Otro Nombre encore }
\texttt{\%} \verb+\l| \verb+\| for A filiacion D \verb+\| University of a de A curl1 \verb+\|}\ TribunalNombreA { Fulano Efe }
\ TribunalAfiliacionA { Universidad 1}
\ TribunalNombreB { Mengano Eme }
\ TribunalAfiliacionB { Universidad 2}
\ TribunalNombreC { Perengano Pe ( Revisor Externo )}
\ TribunalAfiliacionC { Universidad 3}
%\ TribunalNombreD { Sultano Ese }
%\ TribunalAfiliacionD { Universidad 4}
%\ TribunalNombreE { Otro Fulano ( Revisor )}
%\ TribunalAfiliacionE { Otra Universidad }
%\ TribunalNombreF { Otro Mengano ( Revisor )}
%\ TribunalAfiliacionF { Otra Universidad }
\ DAcademicoNombre { NombreDA }
\ DAcademicoAfiliacion { Universidad de la Rep \' ublica }
```
La versión actual de la plantilla admite hasta 4 tutores y 6 miembros de tribunal. En caso de ser necesario, se pueden agregar más editando el archivo capitulo 01.tex.

#### IV.2. Contenido

El contenido de la tesis no debe editarse directamente en el archivo tesis.tex, sino en los archivos tex dedicados para ello. Por ejemplo, para agregar contenido al cap´ıtulo 1, se debe editar el archivo capitulo 01.tex:

\ chapter { Titulo del capitulo } Lorem ipsum dolor sit amet, consectetur adipiscing elit. Curabitur non neque tempor nunc fringilla tincidunt a a tortor . Phasellus leo ...

Si se desean agregar capítulos, deben crearse los archivos tex correspondientes (e.g. capitulo 02.tex), y además agregar la siguiente línea en el archivo tesis.tex:

\ include { capitulo \_02}

Un comentario respecto a las imágenes que se incluyan en el manuscrito. Es importante que las mismas sean lo más "prolijas" posible. En este sentido, se recomienda utilizar un formato vectorial (como eps o pdf) para las gráficas, así como toda figura que admita una representación de este tipo (e.g. mapas, diagramas, etc.). Es importante también que las figuras vectoriales sean creadas directamente por el programa con el que se realizaron originalmente. Por ejemplo, si las gráficas son generadas por MATLAB, ´estas se deben guardar directamente como pdf o eps desde el propio MATLAB (amen de tener un respaldo en formato fig para posterior edición). Se debe evitar lo más posible realizar conversión entre formatos para no perder calidad. Una figura en formato vectorial realizado de forma correcta permite seleccionar y copiar el texto que aparece en ella desde el visualizador de archivos pdf.

Si la figura no admite una representación vectorial y hay que recurrir a un formato matricial (como png o jpeg), hay que prestar especial atención a la calidad del mismo, tanto de resolución como de pérdida en la compresión. Se recomienda entonces utilizar png (pues no tiene pérdidas) con una resolución que dependerá del tamaño que tenga la imagen en el documento. La idea es que al momento de visualizar el documento la imagen se vea nitidamente. De todas formas hay que tomar en cuenta que imágenes con demasiada resolución pueden resultar en un archivo pdf final excesivamente grande (incluso de varias decenas de mega bytes).

# V. Compilación

Para comodidad, se creó un makefile que genera el documento en pdf. Para utilizarlo, se debe ejecutar en una terminal la siguiente instrucción:

> make full

Para eliminar los archivos auxiliares de la compilación:

```
> make clean
```
Importante: Lógicamente, para poder usar el makefile se debe tener instalado el programa make (disponible en Windows, Linux, Mac, etc.). En caso de no contar con ´el, o no querer usarlo, la tesis se puede compilar normalmente con latex o pdflatex. El makefile se incluye únicamente por comodidad.

# VI. Comentarios

Se pretende que este documento base estandarice el proceso de creación y el documento final de una tesis de maestría y doctorado del Instituto de Ingeniería Eléctrica. Sin embargo, y al mismo tiempo, la idea es mejorarlo con el uso. Lo invitamos entonces a comunicarse con el Director de Posgrados del Instituto de Ingeniería Eléctrica por cualquier comentario, duda o sugerencia.

ISSN 1688-2784

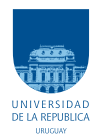

UNIVERSIDAD DE LA REPÚBLICA FACULTAD DE INGENIERÍA

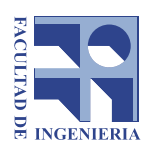

# $\begin{minipage}{.4\linewidth} {\bf T\acute{a}}tulo~Large~y~Extenso~para~Simular~\\ {\bf Que~el~Tema~es~Oscuro~y~Difícil~e} \end{minipage}$ Impresionar a Terceros

TESIS PRESENTADA A LA FACULTAD DE INGENIERÍA DE LA UNIVERSIDAD DE LA REPÚBLICA POR

Nombre Apellido

EN CUMPLIMIENTO PARCIAL DE LOS REQUERIMIENTOS PARA LA OBTENCIÓN DEL TÍTULO DE DOCTOR EN INGENIERÍA ELÉCTRICA.

# **DIRECTOR DE TESIS** Dr. Fulano de Tal y Cual ................ Universidad de Algunlado

# TRIBUNAL

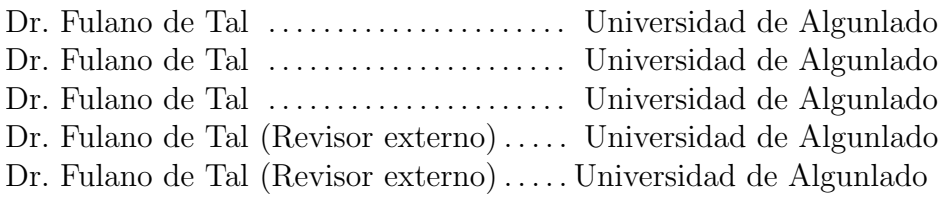

DIRECTOR ACADÉMICO

Montevideo 26 de noviembre de 2012